# Adobe Photoshop cs5 download full.rar

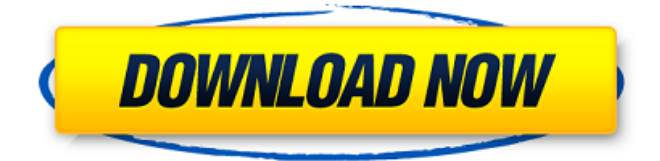

## **Adobe Photoshop Cs5 Download Free Crack+ Product Key Full Free Download X64**

\* \_Adobe Photoshop CS3 Extended Training Video\_ : Video tutorials on this Adobe site teach you how to use different features. \* \_Photoshop CS3 Step by Step PDF Tutorial\_ : Starting at the beginning and ending with the most powerful features in the program, this tutorial walks you through the Adobe software. \* \_Designing for the Web with Photoshop CS3\_: This compact book is a very visual introduction to Photoshop's most popular features, with techniques on creating logos, web graphics, and CD and DVD cover design. For more detailed information, get \_Photoshop Elements 6 Step by Step\_ (Book II). \* \_Photoshop CS3\_ : \_Digital Photography For Dummies\_ : Tons of good advice on how to use Photoshop for digital photography, including ways to work faster.  $*$  Designing with Photoshop : This basic book gives readers a good introduction to the basic features of Photoshop. ## Understanding Workflow in Photoshop A successful workflow for any digital imaging program will include the following aspects: \* \*\*Calibration\*\*. This is usually done by a neutral-gray card with a gradation of gray and white, and a straight white line. It's different for every camera system. \* \*\*File naming.\*\* Lightroom automatically renames files when you import them. With Photoshop, to maintain a consistent naming sequence you need to manually change the files with Filename: File Name. \* \*\*Backup strategy.\*\* This is easy: You should always back up your files and work on separate copies of the originals you're working on. \* \*\*Organization.\*\* For files you have open, there are three basic options: \* \*\*Duplicate:\*\* A duplicate opens a second file with the exact same image. \*\*\*Open:\*\* A new file opens, and you can work on the original and the copy at the same time. \* \*\*Apply:\*\* When you choose this option, Photoshop automatically opens a new file and applies the image settings to the new file. This may seem like one of those "it depends on what you're doing" questions, but when you have more than one document open, the Apply option usually leaves you with no other choice. But when you're doing simple things and need to save a backup, then the Apply option saves a separate file with the settings applied, and the original can be saved

## **Adobe Photoshop Cs5 Download Free Crack + License Key Full Free Download**

It is a popular choice among beginners and people wanting to edit and manipulate images. Let's take a look at the best Photoshop alternatives for graphic designers, web designers and photographers. Popular Photoshop alternatives for graphic designers 1. Sketch Sketch is a complete solution for graphic designers. If you are looking for a graphic design app to use in combination with Photoshop, then Sketch may be the right choice for you. It supports every type of design work, including illustration, photo retouching, web and mobile apps and more. It features tools like shape and path, font and text and pens and brushes. You can also go in depth with layers and masks and work with design schemes, and themes. It helps you create graphics by drag-and-drop. It is so easy to learn that even beginners can use it. It is available for free. There are a lot of options to customize your tools and preferences. You can also create a library of templates or project files and easily access them later. Some of the online tutorials are also very useful and easy to understand. It is a great tool to create a professionallooking design. You can also create layers and build complex designs. If you want to work on your designs in real time, you can use the Autosave feature. Visit the official website or try the free version today. 2. Affinity Photo Affinity Photo is a crossplatform editor and a photo processing tool that works on macOS and iOS. Like Photoshop, it allows you to edit multiple files at a time. It supports RAW images and lots of editing modes like retouching, image adjustment, photo composite, etc. It also allows you to edit 3D models in real-time. The interface is very simple, but powerful. It is very fast and can be used to edit large files. You can easily find and perform specific tasks and adjust settings. Like other graphic design applications, it can save your work to the cloud. You can share and save your work to social networks like Facebook and Twitter. You can also create your own templates and find them later. If you are more concerned about editing images in real time, you can use the real-time view feature. Affinity Photo is a great tool for professionals who want to go in-depth with their editing. It has a lot of features and a lot of 05a79cecff

## **Adobe Photoshop Cs5 Download Free License Key Full Free Download**

As with all of Nintendo's handheld devices, the DS and DS Lite were given titles that directly opposed their intended purpose. Nintendo gave the original DS a portable version of the GameCube's Super Smash Bros, and Nintendo fans — who will always be loyal to Nintendo — had hoped for better games instead of a port of Smash. Nintendo followed up its handheld version of Smash with the DSi version, which was called Super Smash Bros Brawl. The name was obvious. Brawl was a direct contrast to Brawl, or Melee. And so Nintendo's fans began feeling sorry for the company, as others on the internet inevitably called them out. After all, Nintendo does not make excuses for its mistakes — nor should it. And so Nintendo fans pondered what other games would have been better than Smash Bros on the DS and DSi. And indeed, they were right. So here, then, are our picks for the best Nintendo handheld titles — Nintendo GameCube games that Nintendo DS owners should have a nostalgic look back on. 1. Munch's Quest (Wii) This is the first GameCube game that many Nintendo DS owners have played. Munch's Quest was a mildly successful game, and gained a lot of acclaim as the first GameCube game to be made available for the GameCube Virtual Console service. The gameplay of the game is easy, as you'd expect from a game made for the GameCube system. The controls are simple, and the missions are made easy to finish in short order. The game is short, fun and good. 2. Mario Party Advance (Wii) The Mario Party series on the GameCube was a huge success. Nintendo took the successful party game formula, and expanded it for the GameCube. Mario Party Advance started and ended with a few tweaks to the original Mario Party formula. Each of the minigames in the game, as well as the board, are simpler than in the original. The game is less complex, and so the cheapness becomes evident. The fact that most of the board is made of cheap plastic buttons means that you can fairly quickly get a hang of the game. And the minigames are great. The Shuffleboard is a great way to pass the time when you can't find a party to go to. 3. Luigi's Mansion (Wii) Luigi's Mansion is the perfect game

### **What's New In?**

Q: how to retrieve list items from fragment.class I'm new in android.I need to create a notification bar where it has list of songs downloaded on local music player.I tried to retrieve the list items but it gives only the last item.like: ListView

list=(ListView)rootView.findViewById(R.id.list); String

list\_array[]={"Google","Airtel","Smartphone", "Memory"};

ArrayAdapteradapter=new

ArrayAdapter(rootView.getContext(),android.R.layout.simple\_list\_item\_1,list\_array); adapter.setDropDownViewResource(android.R.layout.simple\_spinner\_dropdown\_item ); list.setAdapter(adapter); It makes the music player get only the last item. A: You are retrieving the last one for this reason: You are using the same adapter for the spinner which why list\_array<sup>[4]</sup> is being set as the new adapter. You need to create a new adapter for each object in the array. Q: Can I get a list of all files changed in a particular git commit? When I run git log for a particular file, I'd like to get a list of all the files changed. A: You can try -G. See It says -G --git-log-graph Display the files graphically, similar to the output of git log --name-status --pretty="format:%B" A: If you have a look at git log --stat you will find that for files changed, you get: %a file's last modification time %k file's last modification time relative to the given-ref %C file's %{Last-Modified} header, via the given-ref %h file's last modification time relative to the HEAD commit, in the reflog %H file's hash ID %G file's graph,